# ПРАВИЛА ТЕХНИКИ

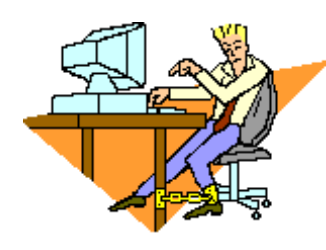

Кабинет информатики является кабинетом повышенной опасности. Поэтому для того чтобы избежать травм и различных экстремальных ситуаций, учащиеся должны хорошо знать и грамотно выполнять правила техники безопасности

### **УЧАЩИЕСЯ ДОЛЖНЫ:**

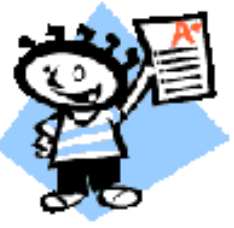

- 
- Бережно обращаться с техникой.
- Отвечать за состояние своего рабочего места и сохранность размещенного на нем имущества.
- Спокойно, не торопясь, не толкаясь, не задевая столы, входить в кабинет и занимать отведенные места, ничего не трогая на столах.
- При появлении запаха гари немедленно прекратить работу и сообщить об этом преподавателю.

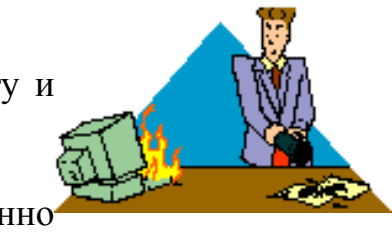

Следить за исправностью аппаратуры и немедленно

прекращать работу при появлении необычного звука, странного поведения или самопроизвольного отключения аппаратуры. Немедленно докладывать об этом

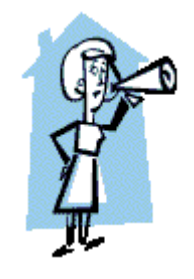

- преподавателю
- Строго выполнять все рекомендации и текущие указания учителя.
- Плавно нажимать на клавиши, не допуская резких ударов.
- Работать за клавиатурой с чистыми руками.
- Никогда не устранять самостоятельно

неисправности в работе аппаратуры.

Не вставать со своих мест, когда в кабинет входят посетители.

 $\pm$  Не ходить по классу.

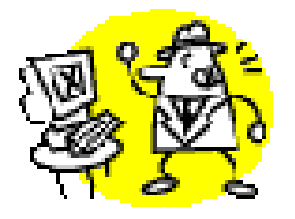

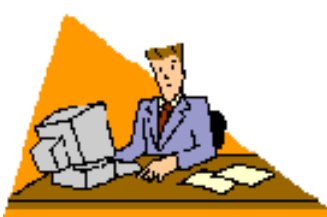

## БЕЗОПАСНОСТИ

#### **УЧАЩИМСЯ ЗАПРЕЩАЕТСЯ:**

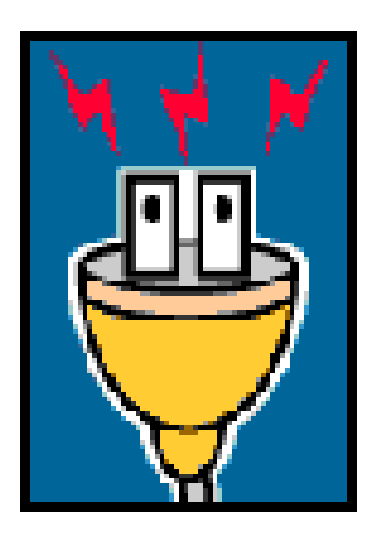

- Трогать разъемы соединительных кабелей.
- Прикасаться к питающим проводам устройствам заземления.

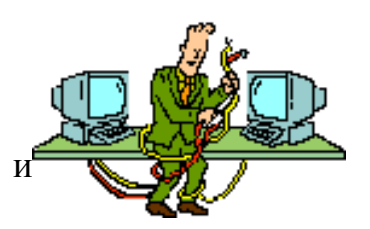

- Прикасаться к экрану и к тыльной стороне монитора.
- Включать и отключать аппаратуру без указания преподавателя.
- Класть ручки, книги, тетради на монитор и клавиатуру.
- Работать во влажной одежде и с влажными руками.

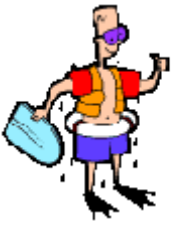

### **УЧАЩИМСЯ НЕОБХОДИМО**

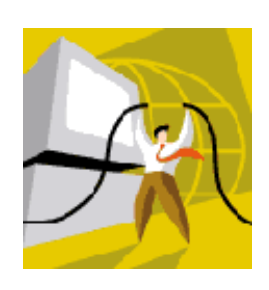

- Убедится в отсутствии видимых повреждений ЭВМ и рабочего места.
- Сидеть так, чтобы линия взора приходилась на центр экрана, чтобы не наклоняясь пользоваться клавиатурой.
- Разместить на столе тетради, учебное пособие, письменные принадлежности так, чтобы они не мешали работать на ЭВМ.
- Начинать работу только по указанию преподавателя "приступить к работе".
- $\leftarrow$  Работать на расстоянии 60-70 см от экрана монитора (допустимо не менее 50 см) соблюдая правильную посадку, не сутулясь, не наклоняясь.

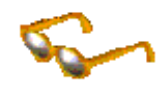

Учащиеся, имеющие очки для постоянного ношения, обязательно должны работать за дисплеем в очках.

Если вы себя плохо чувствуете, то помните нельзя работать за компьютером при плохом самочувствии. Обратитесь обязательно к учителю!